## Horários, paradas e mapa da linha de ônibus 192 LINHA DA SAÚDE

# R 192 LINHA DA SAÚDE Terminal Para / Upa Use O [App](https://moovitapp.com/index/api/onelink/3986059930?pid=Web_SEO_Lines-PDF&c=Footer_Button&is_retargeting=true&af_inactivity_window=30&af_click_lookback=7d&af_reengagement_window=7d&GACP=v%3D2%26tid%3DG-27FWN98RX2%26cid%3DGACP_PARAM_CLIENT_ID%26en%3Dinstall%26ep.category%3Doffline%26ep.additional_data%3DGACP_PARAM_USER_AGENT%26ep.page_language%3Dpt-br%26ep.property%3DSEO%26ep.seo_type%3DLines%26ep.country_name%3DBrasil%26ep.metro_name%3DApucarana&af_sub4=SEO_other&af_sub8=%2Findex%2Fpt-br%2Fline-pdf-Apucarana-3700-857524-204927437&af_sub9=View&af_sub1=3700&af_sub7=3700&deep_link_sub1=3700&deep_link_value=moovit%3A%2F%2Fline%3Fpartner_id%3Dseo%26lgi%3D204927437%26add_fav%3D1&af_dp=moovit%3A%2F%2Fline%3Fpartner_id%3Dseo%26lgi%3D204927437%26add_fav%3D1&af_ad=SEO_other_192%20LINHA%20DA%20SA%C3%9ADE_Terminal%20Para%20%2F%20Upa_Apucarana_View&deep_link_sub2=SEO_other_192%20LINHA%20DA%20SA%C3%9ADE_Terminal%20Para%20%2F%20Upa_Apucarana_View)

A linha de ônibus 192 LINHA DA SAÚDE | (Terminal Para / Upa) tem 2 itinerários. (1) Terminal Para / Upa: 08:05 - 15:35(2) Upa Para / Terminal: 08:30 - 16:00 Use o aplicativo do Moovit para encontrar a estação de ônibus da linha 192 LINHA DA SAÚDE mais perto de você e descubra quando chegará a próxima linha de ônibus 192 LINHA DA SAÚDE.

#### **Sentido: Terminal Para / Upa**

5 pontos VER OS [HORÁRIOS](https://moovitapp.com/apucarana-3700/lines/192_LINHA_DA_SA%C3%9ADE/204927437/8019562/pt-br?ref=2&poiType=line&customerId=4908&af_sub8=%2Findex%2Fpt-br%2Fline-pdf-Apucarana-3700-857524-204927437&utm_source=line_pdf&utm_medium=organic&utm_term=Terminal%20Para%20%2F%20Upa) DA LINHA

Rua Gastão Vidigal, 826

Rua Miguel Simião, 58

Rua Elídio Stábile, 130

Rua Rodrigues Alves, 324

Rua São Paulo, 27

**Horários da linha de ônibus 192 LINHA DA SAÚDE** Tabela de horários sentido Terminal Para / Upa

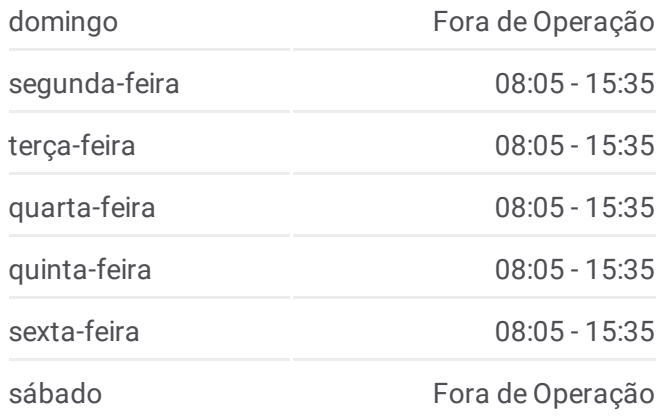

**Informações da linha de ônibus 192 LINHA DA SAÚDE Sentido:** Terminal Para / Upa **Paradas:** 5 **Duração da viagem:** 8 min **Resumo da linha:**

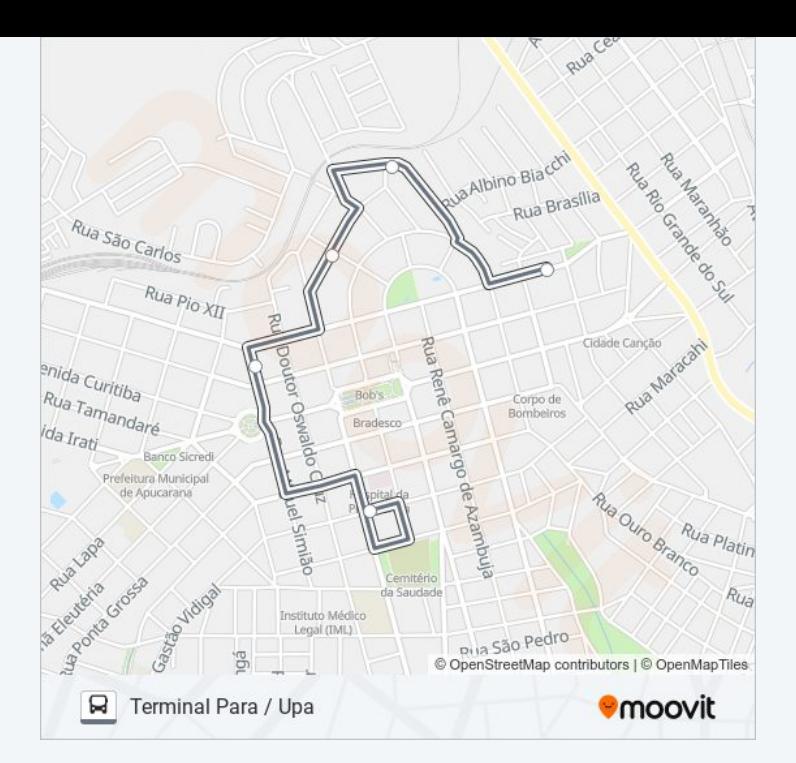

#### **Sentido: Upa Para / Terminal**

4 pontos VER OS [HORÁRIOS](https://moovitapp.com/apucarana-3700/lines/192_LINHA_DA_SA%C3%9ADE/204927437/8019563/pt-br?ref=2&poiType=line&customerId=4908&af_sub8=%2Findex%2Fpt-br%2Fline-pdf-Apucarana-3700-857524-204927437&utm_source=line_pdf&utm_medium=organic&utm_term=Terminal%20Para%20%2F%20Upa) DA LINHA

Rua São Paulo, 27

Rua Doutor Munhoz Da Rocha, 1645

Rua Renê Camargo De Azambuja, 246-370

Rua Gastão Vidigal, 826

### **Horários da linha de ônibus 192 LINHA DA SAÚDE** Tabela de horários sentido Upa Para / Terminal

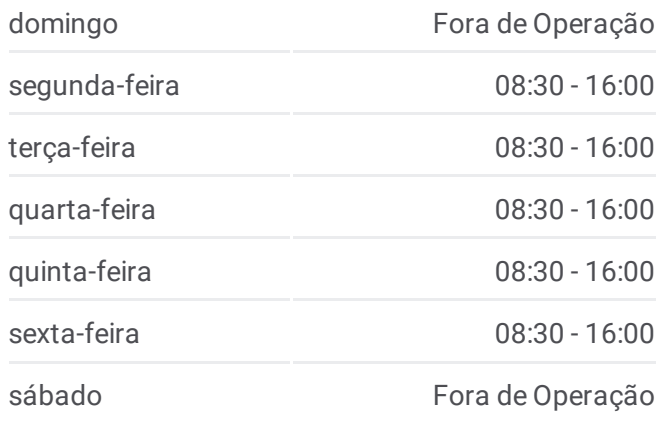

#### **Informações da linha de ônibus 192 LINHA DA SAÚDE Sentido:** Upa Para / Terminal **Paradas:** 4 **Duração da viagem:** 5 min

**Resumo da linha:**

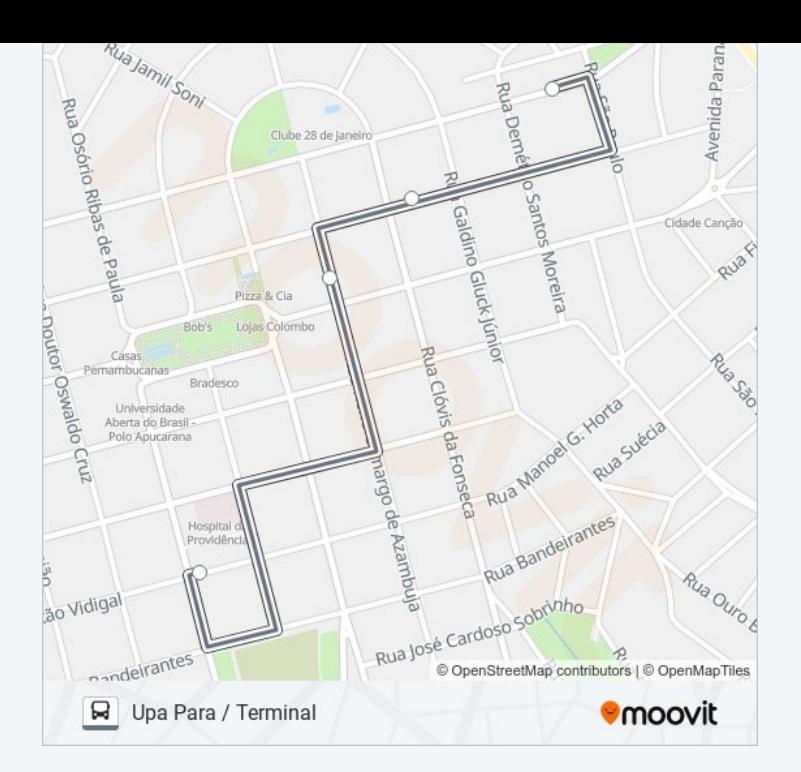

Os horários e os mapas do itinerário da linha de ônibus 192 LINHA DA SAÚDE estão disponíveis, no formato PDF offline, no site: moovitapp.com. Use o Moovit App e viaje de transporte público por Apucarana! Com o Moovit você poderá ver os horários em tempo real dos ônibus, trem e metrô, e receber direções passo a passo durante todo o percurso!

© 2024 Moovit - Todos os direitos reservados